# Hot Tip 0087

Date4/6/2010 11:02:00 AMDescriptionECG Serial to USB AdaptersManagerADMIN

## Hot Tip Text

## PC Reboots when streaming ECG via USB

The Universal ECG can connect to a PC through a standard DB9 Serial Port (power boost cable recommended) or a USB Port. The Universal ECG ships standard with a Serial-to-USB adapter.

### Issue:

The ATEN Serial-to-USB adapter (pn: 1030-3152) causes the PC to reboot in the middle of the test on 64-bit operating systems.

### Solution:

Use the FTDI Serial-to-USB adapter (pn: 1030-3155). Contact QRS Technical Support to purchase.

QRS Technical Support support@qrsdiagnostic 800-465-8408, ext 945

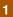